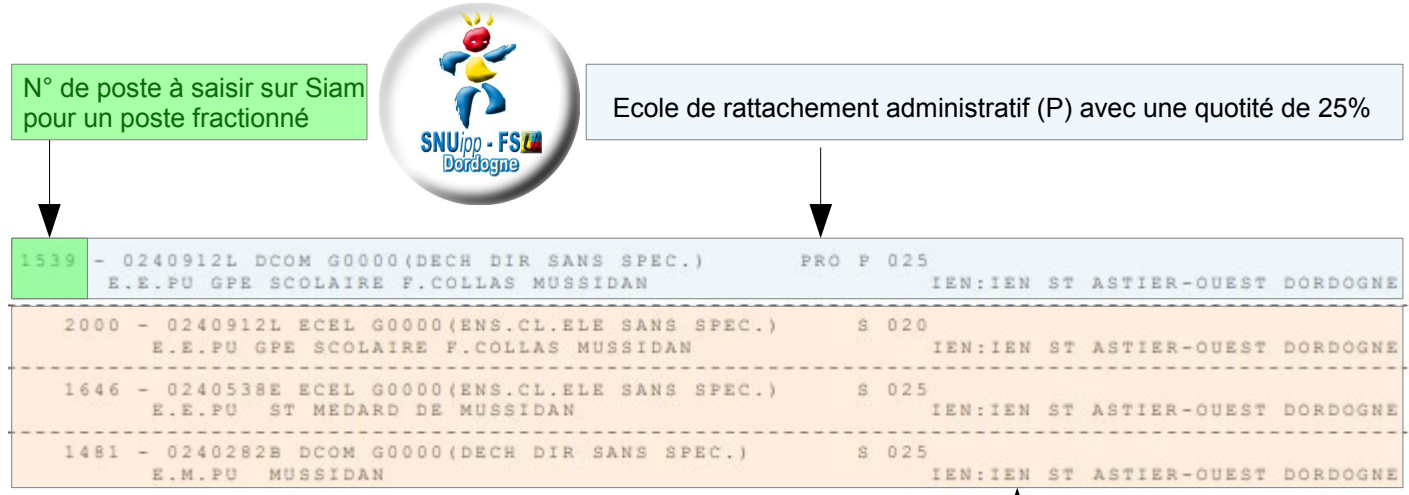

Dans cet exemple sur Siam il faut saisir le code 1539, le poste est composé de la façon suivante :

- 25% à Mussidan élém (Décharge de dir)
- 20% à Mussidan élém (Complément d'adj)
- 25% à St Médard de M élem (Complément d'adj)
- 25% à Mussidan Mater (Décharge de dir)

Ecoles complétant le poste fractionné (S)